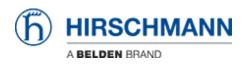

知识库 > Products > HiMobile > How can I use HiMobile to access Industrial HiVision outside of my local Wifi network, e.g. on remote sites?

## How can I use HiMobile to access Industrial HiVision outside of my local Wifi network, e.g. on remote sites?

- 2018-02-09 - HiMobile

The full feature set of HiMobile is only available, if the device running HiMobile can access the Industrial HiVision webserver. If you are on a remote site with only cellular connection (or other Wifi granting internet access) available, you can still access your Industrial HiVision webserver using a VPN connection. If your VPN grants you access to the machine running the Industrial HiVision services as the local Wifi used for setup does, you can establish a VPN connection with your cell phone, then start the HiMobile app and connect to the server.

Please note: HiMobile needs some bandwith to work smoothly, it can lead to issues if the cellular connection is not fast enough.